The copy filmed here has been reproduced thanks to the genarosity of:

National Library of Canada

The images appearing hare are the best quelity possible considering the condition and legibility of tha original copy and in keeping with the filming contract srecifications.

Original copies in printed paper covers are filmed beginning with the front cover and ending on the last page with <sup>a</sup> printed or illustrated impression, or the back cover when appropriate. All other original copies are filmed beginning on the first page with e printed or illustrated impression, and ending on the last page with a printed or iiluatrated impression.

The i. st recorded frame on each microfiche shell contain the symbol - (meaning "CON-TINUED"), or the symbol V (meaning "END"), whichever applies.

Maps, plates, charts, etc., may be filmed at different reduction ratios. Those too large to be entirely included in one exposure are filmed baginning in the upper laft hend corner, left to right and top to bottom, as many frames as required. The following diagrams illustrate tha method:

g.

L'axampleire filmé fut reproduit grâce à la générosité de:

Bibliothèque nationale du Canada

Les imegas suivantes ont été raproduites avec le plus grand soin, compte tenu da la condition et de le natteté de l'axamplaire filmé, at an conformité evec les conditions du contrat de filmage.

Les axemplaires originaux dont le couvartura en papier est imprimée sont filmés en commançant par le premier plat at en terminant soit par la dernière page qui comporte une amprainte d'impression ou d'illustration, soit par le second plat, selon le cas. Tous les autres exemplaires origineux sont filmés en commençant par la première page qui comporte une empreinte d'impression ou d'illustration at en terminant par le dernière page qui comporte une talle empreinte.

Un des symboles suivants apparaitra sur la darnière image de chaqua microfiche, selon le cas: le symbole —^ signifie "A SUIVRE". le symbole  $\nabla$  signifie "FIN".

Les cartes, plenches, tableaux, etc., peuvent être filmés à das taux de réduction différents. Lorsque le documant ast trop grand pour être raproduit an un seul cliché, il est filmé à partir da l'angla supérieur gauche, de gauche à droite. at de haut en bas. en prenant le nombre d'images nécessaira. Les diagrammes suivants illustrent la méthode.

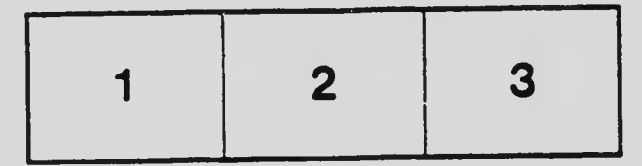

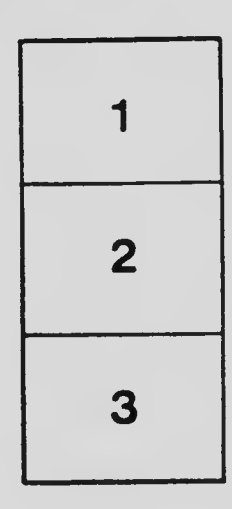

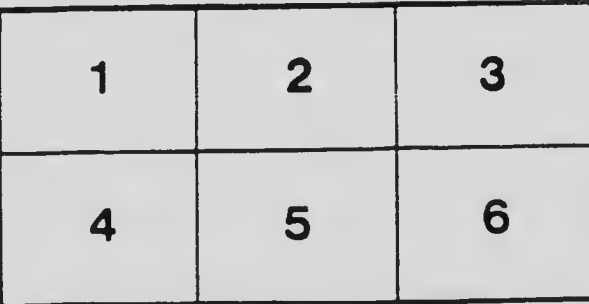